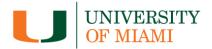

## PayByPhone: How to Use PayByPhone and Frequently Asked Questions

## How to use PayByPhone

- 1. Create a PayByPhone account at <a href="https://www.paybyphone.com">https://www.paybyphone.com</a> or call 1-877-885-8899. You will need to provide an email address, mobile phone number, vehicle's license plate, and a credit card.
- 2. Using a smartphone, download **PayByPhone** app from the Blackberry, Google Play, or iOS App Store.
- 3. Enter the location code posted in the parking area signage.
- 4. Enter parking duration.
- 5. Extend parking time from your smart phone, visit https://www.paybyphone.com, or call 1-877-885-8899.

## **Frequently Asked Questions**

Q: What is the website to download the PayByPhone App?

- Android/Google Play
- Apple App Store
- Blackberry App Store
- Microsoft

Q: What type of mobile phone can be used with PayByPhone?

A: To use the PayByPhone App, a smartphone (Apple, Android or Blackberry) is needed. Or, a non-smartphone may be used to call 1-877-885-8899 and start your parking session.

Q: Is there a fee to use PayByPhone?

A: There is no member fee to use PayByPhone. The only cost is the hourly parking rate plus a .27 cents transaction fee.

Q: What credit cards may be used with PayByPhone?

A: Visa, MasterCard, American Express, and Discover are accepted. The credit card information is encrypted when creating an account in order to keep it secured.

Q: What is the hourly parking rate?

A: It is .75 cents per 30-minutes/\$1.50 per hour, plus a 27 cents transaction fee; 5-hours or more coverts to all day parking at \$8, plus .27 cents transaction fee.

Q: Is there a required minimum of time?

A: Parking charges are based on 30-minute increments.

Q: Can a parking session be extended?

A: Smartphone users receive a text message prior to the parking session expiring, which includes the option to add parking time. You may also visit <a href="https://www.paybyphone.com">https://www.paybyphone.com</a> or call 1-877-885-8899.

Q: How do the enforcement officers know if a vehicle paid for parking?

A: Officers electronically scan all vehicle license plates. By using PayByPhone, the vehicle's license plate is automatically registered with the University's parking system, which avoids receiving a citation.